## **Flush Cache**

Like any other operating system, GNU/Linux has implemented a memory management efficiently and even more than that. But if any process is eating away your memory and you want to clear it, Linux provides a way to flush or clear ram cache.

flush cached memory

free && sync && echo 3 > /proc/sys/vm/drop\_caches && free

I am not 100% sure when you would use this, or what observable issues would prompt the use of this, when I find out I will add them.

From: <http://cameraangle.co.uk/> - **WalkerWiki - wiki.alanwalker.uk**

Permanent link: **[http://cameraangle.co.uk/doku.php?id=wiki:flush\\_cache](http://cameraangle.co.uk/doku.php?id=wiki:flush_cache)**

Last update: **2023/03/09 22:35**

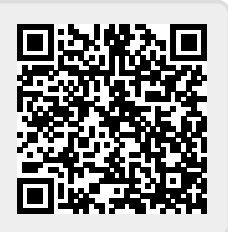